## **BAB IV**

# **HASIL PENELITIAN**

#### **A. Deskripsi Data**

### **1. Deskripsi Obyek Penelitian**

a. Profil Provinsi Jawa Timur

Provinsi jawa timur merupakan salah satu provinsi di negara Republik Indoneisa yang terletak di bagian timur pulau jawa selain provinsi daerah khusus ibukota Jakarta (DKI Jakarta), Banten, Jawa Barat, Jawa Tengah, dan Provinsi Daerah Istimewa Yogyakarta.<sup>90</sup> Secara astronomis wilayah jawa timur terletak pada  $111^\circ$  -  $114^\circ,4'$ Bujur Timur dan 7, 12'-8, 48' Lintang Selatan.<sup>91</sup> Sedangkan secara geografis provinsi Jawa Timur terletak di ujung timur pulau jawa. Selain itu wilayahnya berbatasan dengan samudera Hindia di ujung selatan, Selat Bali di sebelah timur. Di sebelah utara berbatasan dengan Laut Jawa. Di sebelah barat Provinsi Jawa Timur berbatasan dengan Provinsi Jawa Tengah.<sup>92</sup> Peta Provinsi Jawa Timur dapat dilihat sebagai berikut.

<sup>90</sup> Badan Pusat Statistik Provinsi Jawa Timur, *"Provinsi Jawa Timur Dalam Angka 2018"*, hlm. 3, dalam [https://jatim.bps.go.id/publication,](https://jatim.bps.go.id/publication) diakses 14 Oktober 2020

<sup>91</sup> BPS, *Publikasi Statistik Daerah Provinsi Jawa Timur 2020*, (Surabaya: BPS, 2020), hal. 1

<sup>92</sup> Pemerintah Provinsi Jawa Timur, *Peraturan Daerah Provinsi Jawa Timur Nomor 5 Tahun 2012 Tentang Rencana Tata Ruang Wilayah Provinsi Tahun 2011-2012*, (Surabaya: Pemerintah Provinsi Jawa Timur, 2012), hal. 19

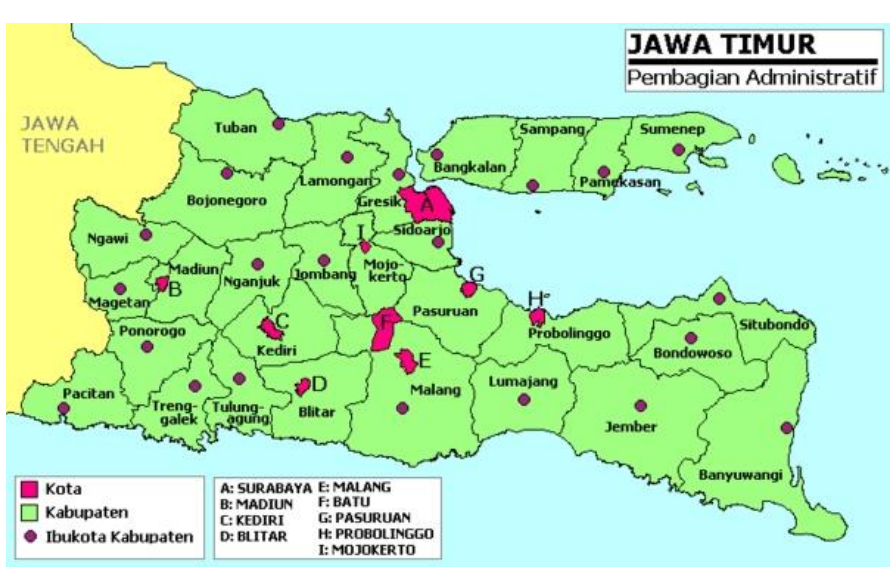

**Gambar 4.1 Peta Provinsi Jawa Timur**

Luas wilayah Provinsi Jawa Timur adalah 47.799,75 km<sup>2</sup> yang terbagi menjadi 38 Kabupaten/kota. Provinsi Jawa Timur terdiri dari 29 kabupaten, yaitu Pacitan, Ponorogo, Trenggalek, Tulungagung, Blitar, Kediri, Malang, Lumajang, Jember, Banyuwangi, Bondowoso, Situbondo, Probolinggo, Pasuruan, Sidoarjo, Mojokerto, Jombang, Nganjuk, Madiun, Magetan, Ngawi, Bojonegoro, Tuban, Lamongan, Gresik, Bangkalan, Sampang, Pamekasan, Dan Sumenep. Selain itu terdiri dari 9 kota antara lain: Kediri, Blitar, Malang, Probolinggo, Pasuruan, Mojokerto, Madiun, Surabaya, Dan Batu.<sup>93</sup>

Wilayah Provinsi Jawa Timur secara umum dibagi menjadi 2 bagian utama, Jawa Timur daratan dan pulau Madura. Luas wilayah

*Sumber: [https://jatim.bps.go.id](https://jatim.bps.go.id/)*

<sup>93</sup> Badan Pusat Statistik Provinsi Jawa Timur, *"Provinsi Jawa Timur Dalam Angka 2018"*, hal. 3, dalam [https://jatim.bps.go.id/publication,](https://jatim.bps.go.id/publication) diakses 14 Oktober 2020

yang dimiliki Jawa Timur mencangkup 90 persen dari seluruh luas wilayah Provinsi Jawa Timur, sedangkan untuk luas wilayah kepulauan Madura hanya sekitar 10 persennya saja. Selain itu batasan wilayah Provinsi Jawa Timur yaitu di sebelah utara berbatasan dengan pulau Kalimantan atau lebih tepatnya di Provinsi Kalimantan Selatan. di bagian timur berbatasan dengan pulau Bali. Di bagian selatan berbatasan dengan perairan terbuka yaitu Samudera Hindia. Sedangkan untuk di bagian barat berbatasan dengan Provinsi Jawa Tengah.

### **b. Visi dan Misi Provinsi Jawa Timur**

1) Visi

Visi pembangunan jawa timur yang ingin diwujudkan pada periode 2019-2024 adalah: "Terwujudnya masyarakat jawa timur yang adil, sejahtera, unggul dan berakhlak dengan tata kelola pemerintahan yang partisipatoris inklusif melalui kerja sama dan semangat gotong royong.

- 2) Misi
	- a) Mewujudkan keseimbangan pembangunan ekonomi, baik antar kelompok, antar sektor dan keterhubungan wilayah.
	- b) Terciptanya kesejahteraan yang berkeadilan sosial, pemenuhan kebutuhan dasar terutama kesehatan dan pendidikan, penyediaan lapangan kerja dengan memperhatikan kelompok rentan.
- c) Tata kelola pemerintahan yang bersih, inovatif, terbuka, partisipatoris memperkuat demokrasi kewargaan untuk menghadirkan ruang sosial yang menghargai prinsip kebhinekaan.
- d) Melaksanakan pembangunan berdasarkan semangat gotong royong. Berwawasan lingkungan untuk menjamin keselarasan ruang ekologi, ruang sosial, ruang ekonomi dan ruang budaya.

#### **2. Deskripsi Data Penelitian**

Berikut ini akan melakukan pembahasan mengenai deskriptif data variabel-variabel dalam penelitian yaitu pertumbuhan ekonomi, pendidikan dan indeks pembangunan manusia selama 7 (tujuh) tahun yaitu 2013 sampai 2019.

1) Pertumbuhan Ekonomi

Pertumbuhan ekonomi dalam skala regional dapat dilihat dalam persentase Produk Domestik Regional Bruto (PDRB). Berikut ini adalah data komponen laju pertumbuhan PDRB Provinsi Jawa Timur tahun 2013-2019.

### **Tabel 4.1 Pertumbuhan Ekonomi Menurut Kota/Kabupaten Di Provinsi Jawa Timur Tahun 2013-2019 (Persentase)**

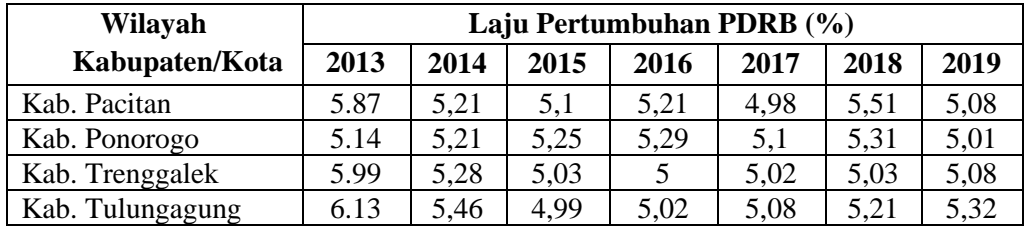

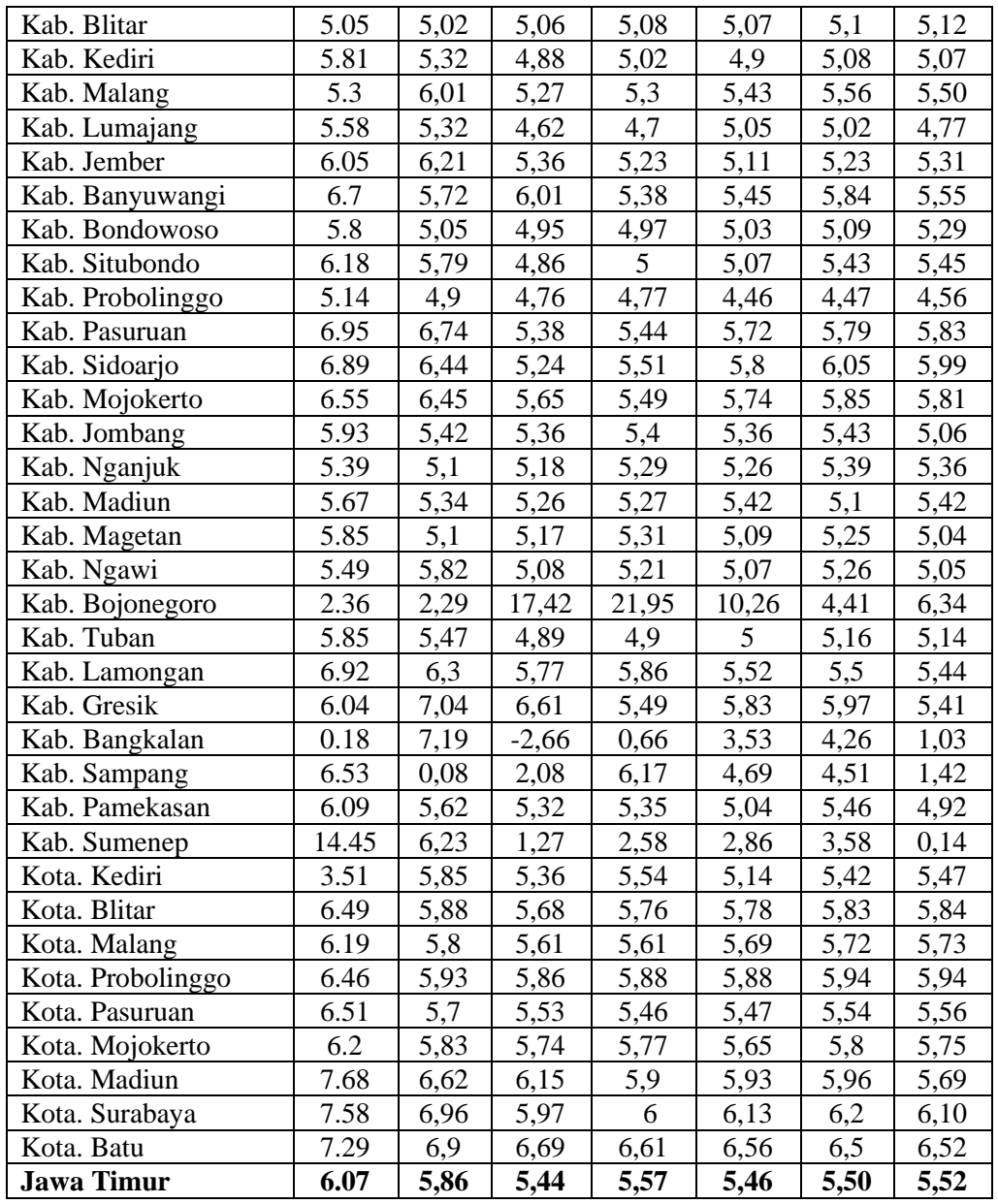

**Sumber: Jatim.bps.go.id**

Berdasarkan data pada tabel 4.1 diatas terlihat bahwa hampir setiap tahun mulai dari tahun 2013 sampai tahun 2019 laju pertumbuhan PDRB ADHK mengalami fluktuatif. Laju pertumbuhan terendah terjadi pada tahun 2015 yaitu sebesar 5.44 persen, sedangkan laju pertumbuhan tertinggi terjadi pada tahun 2013 yaitu sebesar 6.07 persen. Hal ini menunjukkan bahwa pertumbuhan ekonomi di provinsi Jawa Timur masih dalam keadaan kurang baik. Sehingga semakin bertambahnya pertumbuhan ekonomi yang diperoleh Provinsi Jawa Timur, maka tinggi tingkat pertumbuhan ekonomi semakin cepat proses pertambahan output wilayah sehingga prospek perkembangan wilayah semakin baik.

2) Tingkat pendidikan

Data yang diambil dalam variabel pendidikan ini berasal dari Badan Pusat Statistik Jawa Timur selama kurun waktu 7 tahun dari tahun 2013-2019. Data ini diambil dalam bentuk persentase.

**Tabel 4.2 Pendidikan berdasarkan Angka Melek Huruf Menurut Kota/Kabupaten Di Provinsi Jawa Timur Tahun 2013-2019 (Persentase)**

| Wilayah          | Angka Melek Huruf (%) |       |       |       |       |       |       |
|------------------|-----------------------|-------|-------|-------|-------|-------|-------|
| Kabupaten/Kota   | 2013                  | 2014  | 2015  | 2016  | 2017  | 2018  | 2019  |
| Kab. Pacitan     | 91.67                 | 89,57 | 92,57 | 91,54 | 91,36 | 92,69 | 94,19 |
| Kab. Ponorogo    | 89.37                 | 95,02 | 89,11 | 89,74 | 89,07 | 89,73 | 90,22 |
| Kab. Trenggalek  | 93.07                 | 95,40 | 94,41 | 94,32 | 93,26 | 93,79 | 94,61 |
| Kab. Tulungagung | 94.92                 | 96,97 | 96,84 | 96,88 | 96,50 | 96,54 | 97,34 |
| Kab. Blitar      | 92.12                 | 92,21 | 94,49 | 93,56 | 91,99 | 92,62 | 94,62 |
| Kab. Kediri      | 92.97                 | 93,16 | 95,04 | 94,53 | 93,76 | 93,83 | 95,34 |
| Kab. Malang      | 91.22                 | 93,27 | 93,94 | 92,94 | 95,00 | 94,08 | 94,60 |
| Kab. Lumajang    | 86.63                 | 87,03 | 89,22 | 87,96 | 87,89 | 86,71 | 87,15 |
| Kab. Jember      | 83.79                 | 89,77 | 88,42 | 87,33 | 88,83 | 84,78 | 87,28 |
| Kab. Banyuwangi  | 88.44                 | 94,99 | 91,36 | 92.00 | 91,05 | 91,42 | 91,71 |
| Kab. Bondowoso   | 81.22                 | 86,91 | 85,29 | 84,31 | 81,59 | 82,05 | 80,26 |
| Kab. Situbondo   | 78.62                 | 85,77 | 85,29 | 84,12 | 85,00 | 88,06 | 83,03 |
| Kab. Probolinggo | 80.95                 | 86,41 | 86,55 | 83,49 | 84,96 | 86,27 | 86,60 |
| Kab. Pasuruan    | 91.71                 | 94,80 | 92,65 | 93,20 | 92,93 | 92,32 | 93,06 |
| Kab. Sidoarjo    | 97.91                 | 98,05 | 98,86 | 98,80 | 98,66 | 98,45 | 98,73 |
| Kab. Mojokerto   | 94.47                 | 94,09 | 96,50 | 95,94 | 95,91 | 96,36 | 96,07 |
| Kab. Jombang     | 94.45                 | 95,66 | 96,06 | 96,40 | 95,84 | 95,91 | 95,54 |
| Kab. Nganjuk     | 91.16                 | 91,71 | 94,50 | 92,13 | 93,54 | 93,22 | 92,15 |
| Kab. Madiun      | 90.04                 | 88,79 | 90,82 | 89,49 | 91,71 | 91,50 | 90,50 |
| Kab. Magetan     | 91.42                 | 95,57 | 94,58 | 92,78 | 93,18 | 92,00 | 93,72 |
| Kab. Ngawi       | 85.99                 | 89,89 | 88,74 | 88,19 | 88,07 | 87,69 | 89,27 |
| Kab. Bojonegoro  | 85.13                 | 89,24 | 91,30 | 90,69 | 89,62 | 88,82 | 90,78 |
| Kab. Tuban       | 86.00                 | 86,30 | 88,39 | 88,13 | 88,42 | 87,60 | 89,55 |

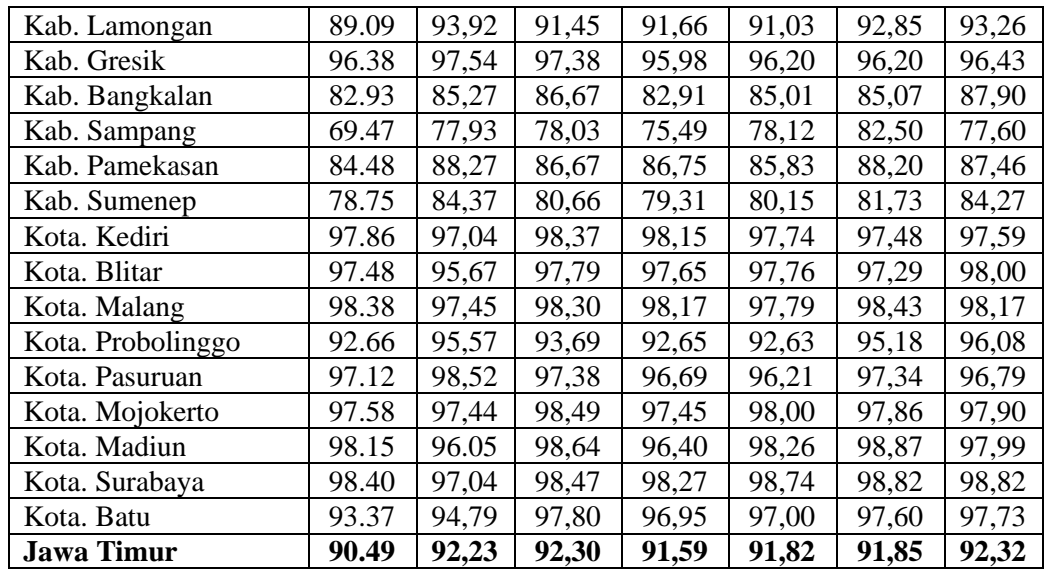

**Sumber: Jatim.bps.go.id**

Pada tabel 4.2 menunjukkan bahwa angka melek huruf di Provinsi Jawa Timur dari tahun 2013-2019 mengalami fluktuatif. Terlihat dari tahun 2013-2019 kenaikan dan penurunan angka melek huruf cukup terlihat. Selama 7 tahun terakhir, angka melek huruf tertinggi terjadi pada tahun 2019 yaitu sebesar 92,32% sedangkan angka melek huruf terendah terjadi pada tahun 2013 yaitu sebesar 90.49%. Tinggi rendahnya nilai angka melek huruf akan mempengaruhi masalah kualitas penduduk yang pada akhirnya juga mempengaruhi pendapatan perkapita masyarakat.

3) Indeks Pembangunan Manusia

Data yang diambil dalam variabel indeks pembangunan manusia ini berasal dari Badan Pusat Statistik Jawa Timur selama kurun waktu 7 tahun dari tahun 2013-2019. Data ini diambil dalam bentuk persentase.

**Tabel 4.3 Indeks Pembangunan Manusia Menurut Kota/Kabupaten Di Provinsi Jawa Timur Tahun 2013-2019 (Persentase)**

| Wilayah           | Indeks Pembangunan Manusia (%) |       |       |       |       |       |       |
|-------------------|--------------------------------|-------|-------|-------|-------|-------|-------|
| Kabupaten/Kota    | 2013                           | 2014  | 2015  | 2016  | 2017  | 2018  | 2019  |
| Kab. Pacitan      | 63.38                          | 63,81 | 64,92 | 65,74 | 66,51 | 67,33 | 68,16 |
| Kab. Ponorogo     | 67.03                          | 67,4  | 68,16 | 68,93 | 69,26 | 69,91 | 70,56 |
| Kab. Trenggalek   | 65.76                          | 66,16 | 67,25 | 67,78 | 68,1  | 68,71 | 69,46 |
| Kab. Tulungagung  | 69.3                           | 69,49 | 70,07 | 70,82 | 71,24 | 71,99 | 72,62 |
| Kab. Blitar       | 66.49                          | 66,88 | 68,13 | 68,88 | 69,33 | 69,93 | 70,57 |
| Kab. Kediri       | 68.01                          | 68,44 | 68,91 | 69,87 | 70,47 | 71,07 | 71,85 |
| Kab. Malang       | 65.2                           | 65,59 | 66,63 | 67,51 | 68,47 | 69,4  | 70,35 |
| Kab. Lumajang     | 61.87                          | 62,33 | 63,02 | 63,74 | 64,23 | 64,83 | 65,33 |
| Kab. Jember       | 62.43                          | 62,64 | 63,04 | 64,01 | 64,96 | 65,96 | 66,69 |
| Kab. Banyuwangi   | 66.74                          | 67,31 | 68,08 | 69    | 69,64 | 70,06 | 70,6  |
| Kab. Bondowoso    | 63.21                          | 63,43 | 63,95 | 64,52 | 64,75 | 65,27 | 66,09 |
| Kab. Situbondo    | 63.43                          | 63,91 | 64,53 | 65,08 | 65,68 | 66,42 | 67,09 |
| Kab. Probolinggo  | 62.61                          | 63,04 | 63,83 | 64,12 | 64,28 | 64,85 | 65,6  |
| Kab. Pasuruan     | 63.74                          | 64,35 | 65,04 | 65,71 | 66,69 | 67,41 | 68,29 |
| Kab. Sidoarjo     | 76.39                          | 76,78 | 77,43 | 78,17 | 78,7  | 79,5  | 80,05 |
| Kab. Mojokerto    | 69.84                          | 70,22 | 70,85 | 71,38 | 72,36 | 72,64 | 73,53 |
| Kab. Jombang      | 68.63                          | 69,07 | 69,59 | 70,03 | 70,88 | 71,86 | 72,85 |
| Kab. Nganjuk      | 68.98                          | 69,59 | 69,9  | 70,5  | 70,69 | 71,23 | 71,71 |
| Kab. Madiun       | 68.07                          | 68,6  | 69,39 | 69,67 | 70,27 | 71,01 | 71,69 |
| Kab. Magetan      | 69.86                          | 70,29 | 71,39 | 71,94 | 72,6  | 72,91 | 73,49 |
| Kab. Ngawi        | 67.25                          | 67,78 | 68,32 | 68,96 | 69,27 | 69,91 | 70,41 |
| Kab. Bojonegoro   | 64.85                          | 65,27 | 66,17 | 66,73 | 67,28 | 67,85 | 68,75 |
| Kab. Tuban        | 64.14                          | 64,58 | 65,52 | 66,19 | 66,77 | 67,43 | 68,37 |
| Kab. Lamongan     | 68.9                           | 69,42 | 69,84 | 70,34 | 71,11 | 71,97 | 72,57 |
| Kab. Gresik       | 72.47                          | 72,84 | 73,57 | 74,46 | 74,84 | 75,28 | 76,1  |
| Kab. Bangkalan    | 60.19                          | 60,71 | 61,49 | 62,06 | 62,3  | 62,87 | 63,79 |
| Kab. Sampang      | 56.45                          | 56,98 | 58,18 | 59,09 | 59,9  | 61    | 61,94 |
| Kab. Pamekasan    | 62.27                          | 62,66 | 63,1  | 63,98 | 64,93 | 65,41 | 65,94 |
| Kab. Sumenep      | 60.84                          | 61,43 | 62,38 | 63,42 | 64,28 | 65,25 | 66,22 |
| Kota. Kediri      | 74.18                          | 74,62 | 75,67 | 76,33 | 77,13 | 77,58 | 78,08 |
| Kota. Blitar      | 74.53                          | 75,26 | 76    | 76,71 | 77,1  | 77,58 | 78,56 |
| Kota. Malang      | 78.44                          | 78,96 | 80,05 | 80,46 | 80,65 | 80,89 | 81,32 |
| Kota. Probolinggo | 70.05                          | 70,49 | 71,01 | 71,5  | 72,09 | 72,53 | 73,27 |
| Kota. Pasuruan    | 72.89                          | 73,23 | 73,78 | 74,11 | 74,39 | 74,78 | 75,25 |
| Kota. Mojokerto   | 74.91                          | 75,04 | 75,54 | 76,38 | 76,77 | 77,14 | 77,96 |
| Kota. Madiun      | 78.41                          | 78,81 | 79,48 | 80,01 | 80,13 | 80,33 | 80,88 |
| Kota. Surabaya    | 78.51                          | 78,87 | 79,47 | 80,38 | 81,07 | 81,74 | 82,22 |
| Kota. Batu        | 71.55                          | 71,89 | 72,62 | 73,57 | 74,26 | 75,04 | 75,88 |
| <b>Jawa Timur</b> | 67.55                          | 68,14 | 68,95 | 69,74 | 70,27 | 70,77 | 71,5  |

**Sumber: Jatim.bps.go.id**

Indeks Pembangunan Manusia yang ditujukkan pada tabel 4.3, menunjukkan bahwa selama 7 tahun terakhir Indeks Pembangunan Manusia di Jawa Timur terus mengalami kemajuan setiap tahunnya. Indeks Pembangunan Manusia tertinggi yaitu pada tahun 2019 sebesar 71.5%. hal ini terjadi karena, adanya kenaikan masing-masing komponen pembentukanya seperti harapan hidup (UHH), harapan lama sekolah (HLS), rata-rata lama sekolah (RLS) dan pengeluaran perkapita yang disesuaikan dengan kemampuan ekonomi masyarakat Jawa Timur semakin membaik.

## **B. Analisis Data**

#### **1. Statistik Deskriptif**

Statistik deskriptif merupakan proses pengumpulan, penyajian, dan peringkasan berbagai karakteristik data untuk menggambarkan data secara memadai. Variabel yang digunakan dalam penelitian ini yaitu variabel indeks pembangunan manusia, pertumbuhan ekonomi dan pendidikan dengan menggunakan data tahunan. Berikut ini merupakan data yang diolah dengan statistik deskriptif sehingga diperoleh hasil sebagai berikut:

**Tabel 4. 4 Statistik Deskriptif**

|         | Pertumbuhan | Pendidikan | <b>IPM</b> |  |
|---------|-------------|------------|------------|--|
|         | Ekonomi     |            |            |  |
| Mean    | 5.447068    | 91.47327   | 69.59041   |  |
| Median  | 5.415000    | 92.89000   | 69.16500   |  |
| Maximum | 21.95000    | 98.87000   | 82.22000   |  |
| Minimum | $-2.660000$ | 9.080000   | 56.45000   |  |
| Std.Dev | 1.821938    | 7.455366   | 5.396440   |  |

Sumber: Data diolah Eviews 7

Berdasarkan keterangan pada tabel 4.4 statistik deskriptif diatas jumlah data yang digunakan dalam penelitian ini adalah berjumlah 266 observasi. Hasil menunjukkan bahwa variabel pertumbuhan ekonomi nilai meannya atau rata-ratanya menunjukkan 5.447068 dan mediannya 5.415000 dengan nilai maksimumnya 21.95000, sedangkan nilai minimumnya -2660000 dengan standar deviasi 5.396440.

Pada variabel pendidikan dapat dilihat berdasarkan hasil uji statistik deskriptif yang menunjukkan bahwa nilai mean atau rata-ratanya sebesar 91.47327 dan mediannya 92.89000. Sedangkan nilai maximumnya 98.87000, dan nilai minimumnya 9.080000 dengan standar deviasi 7.455366.

Hasil dari variabel indeks pembangunan manusia (IPM) berdasarkan uji statistik deskriptif yang menunjukkan bahwa nilai mean atau rataratanya sebesar 91.47327 dan mediannya 92.89000. Sedangkan nilai maximumnya 98.87000, dan nilai minimumnya 9.080000 dengan standar deviasi 7.455366.

#### **2. Metode Estimasi Model Regresi Data Panel**

Regresi data panel adalah suatu gabungan karakteristik data yang terdiri dari beberapa objek dan waktu. Data panel ini dapat diestimasikan menggunakan tiga metode yaitu metode OLS atau *Common Effect Model*, *Fixed Effect Model* dan *Random* Effect *Model*. <sup>94</sup> Dimana terdapat kelebihan dan kekurangan dari ketiga model tersebut. Pemilihan model regresi data panel tergantung pada asumsi penelitian uang dipakai dengan

<sup>94</sup> Ansofino, et. All., *Buku Ajar Ekonometrika*, (Yogyakarta: DeePublish, 2016), hal. 153

melakukan pemenuhan syarat yang ada dalam pengelolaan data statistic yang benar sehingga dapat dipertanggungjawabkan. Model regresi data panel dalam penelitian ini menggunakan sebagai berikut:

a. Pemilihan dalam model *fixed effect* model atau *common effect* model

Hal yang dilakukan dalam menentukan model *fixed effect* model atau *common effect* model dengan mengestimasi data panel yang tepat digunakan dalam menguji data yaitu *Uji Chow (Chow Test)*. Dalam *Uji Chow* terdapat ketentuan yaitu apabila probabilitas >0,05 maka H<sub>0</sub> diterima artinya menggunakan *Common Effect model* yang akan digunakan dalam penelitian ini. Sebaliknya, apabila nilai dari probability <0,05 maka H<sup>1</sup> diterima artinya menggunakan *Fixed Effect* model. Berikut ini adalah hasil *Uji Chow* pada penelitian ini.

**Tabel 4.5 Hasil Uji Chow**

| <b>Effects Test</b>          | <b>Statistic</b> | <b>Probability</b> |
|------------------------------|------------------|--------------------|
| bss section F                | 61.054340        | 0.0000             |
| bss section Chi-Square       | 637 734254       | <u> 0 0000 </u>    |
| Sumber: Data diolah Eviews 7 |                  |                    |

Hasil *Uji Chow* diatas pada tabel 4.4 Menunjukkan bahwa nilai dari probability *cross section*  $F$  0.0000 < 0,05, maka  $H_0$  diterima. Sehingga model yang dipilih adalah *fixed effect* model.

# b. Pemilihan model fixed effect atau *random effect* model

Setelah melakukan Uji Chow serta memperoleh hasil selanjutnya menentukan model *fixed effect* atau model *random effect* yaitu dengan cara mengestimasi model menggunakan uji hausman. Dalam uji hausman ini digunakan untuk memilih dalam menentukan model *fixed effect* model atau *random effect model* mana yang paling tetap. Berikut hasil uji hausman dalam peneitian ini.

**Tabel 4.6 Hasil Uji Hausman**

| <b>Test Summary</b>          | <b>Chi-Square Statistic</b> | <b>Probability</b> |  |  |
|------------------------------|-----------------------------|--------------------|--|--|
| Cross section random         | 100.104534                  | 0.0000             |  |  |
| Sumber: Data diolah Eviews 7 |                             |                    |  |  |

Dari uji hausman diatas pada tabel 4.5 menunjukkan bahwa nilai probability *Cross Section Random* adalah sebesar 0.0000 < 0.05 H<sup>0</sup> ditolak dan H<sup>1</sup> diterima. Sehingga model yang dipilih adalah *fixed effect* model.

## **3. Uji Asumsi Klasik**

### a. Uji Normalitas

Pada uji normalitas dilakukan untuk mengetahui data yang digunakan dalam penelitian ini bersifat normal atau tidak. Dalam uji ini , dasar dalam pengambilan keputusan yakni jika nilai signifikansi lebih besar dari 0,05 maka data tersebut berdistribusi normal. Sebaliknya, jika nilai signifikansi lebih kecil dari 0,05 maka tidak berdistribusi normal. Salah satu cara untuk melihat residual adalah dengan menggunakan metode *Jarque-Bera* (JB). Dalam software Eviews, normalitas sebuah data dapat diketahui dengan membandingkan nilai *Jarque-Bera*. Uji JB diperoleh dari histogram normality. Berikut ini merupakan data setelah diolah menggunakan Eviews 7, maka diperoleh hasil sebagai berikut:

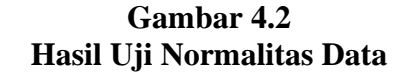

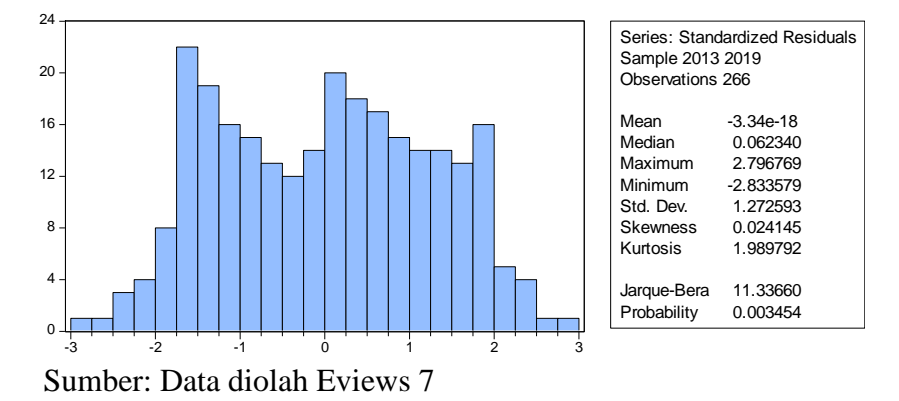

Berdasarkan gambar diatas diperoleh nilai probability sebesar 0,003454 lebih kecil dari 0,5 maka dapat disimpulkan terdapat masalah normalitas. Untuk mengatasi masalah normalitas maka perlu dilakukan peningkatan standar diferensiasi dari tingkat dasar menjadi 1 atau first different. Persamaan juga harus diestimasi dengan tingkat 1 menjadi:

 $d(y) = c + d(X_1) + d(X_2)$ 

Dimana:

 $d =$ Diferensiasi tingkat 1

y = Indeks Pembangunan Manusia

 $X_1, X_2$  = Pertumbuhan Ekonomi, Pendidikan

Setelah persamaan tersebut diestimasi dari standar diferensi tingkat dasar menjadi tingkat 1 maka akan diperoleh hasil pada gambar 4.3

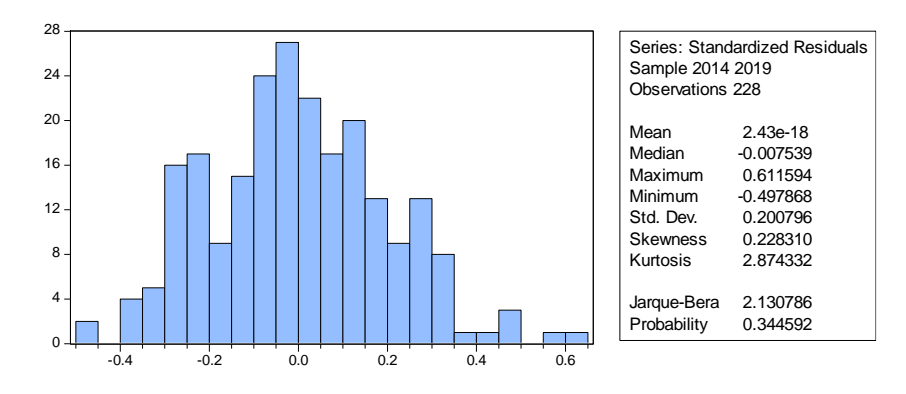

**Gambar 4.3 Uji Normalitas Setelah Didiferensiasi tingkat 1**

Sumber: Data diolah Eviews 7

Berdasarkan gambar 4.3 Dihasilkan nilai JB sebesar 2.130786 yang berarti nilai lebih besar dari 2 dan nilai profitabilitas sebesar 0.344592 yang berarti nilai ini lebih besar dari 5% atau 0,05. Maka H0 diterima dan dapat disimpulkan bahwa data tersebut berdistribusi normal.

b. Uji Multikolinieritas

Uji multikolinieritas adalah bentuk pengujian yag harus menyatakan bahwa variabel independen harus terbebas dari gejala multikolinieritas. Uji multikolinieritas dapat dilihat dari nilai korelasi yang tinggi antar variabel bebas. Menurut Ghozali tidak terdapat multikolinieritas antara variabel bebas jika nilai korelasi tidak melebihi 0.90.<sup>95</sup>

<sup>95</sup>Ghozali, *Aplikasi Analisis Multivariate dengan Program SPSS*, (Semarang: Badan Penerbit Universitas Diponegoro, 2013), hal. 83

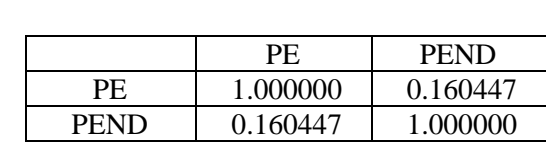

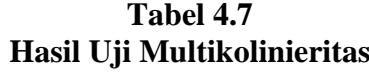

Sumber: Data diolah Eviews 7

Berdasarkan tabel 4.6 hasil dari uji multikolinieritas menujukkan bahwa tidak terdapat variabel yang memiliki nilai lebih dari 0.90 sehingga dapat disimpulkan tidak terjadi multikolinieritas. Dengan hasil kurang dari 0.90 maka uji asumsi klasik terpenuhi.

c. Uji Heteroskedastisitas

Uji heterokedastisitas bertujuan untuk menguji apakah terdapat ketidaksamaan varian dari residual untuk semua pengamatan pada model regresi. Untuk menguji masalah heterokedastisitas, dapat digunakan metode Glejser yaitu dengan melakukan regresi nilai abslout residual dengan variabel independennya.

### **Tabel 4.8 Uji Heteroskedastisitas**

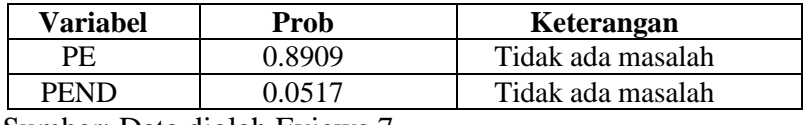

Sumber: Data diolah Eviews 7

Dari tabel 4.7 dapat diketahui bahwa nilai probabilitas variabel pertumbuhan ekonomi sebesar 0.8909 dan pendidikan sebesar 0.0517 hasil ini menunjukan nilai yang lebih besar dari nilai alpha 0.05, maka dapat disimpulkan bahwa data ini tidak terdapat masalah heteroskedaaastisitas.

### d. Uji Autokorelasi

Uji autokorelasi bertujuan untuk mengetahui apakah pada model regresi terdapat korelasi antara kesalahan pengganggu pada periode t dengan kesalahan pengganggu pada periode sebelumnya. Ukuran untuk menguji masalah autokorelasi dalam penelitian ini adalah dengan uji Durbin-Watson. Jika nilai dU<DW<4-dU, maka terbebas dari masalah autokorelasi.

# **Tabel 4. 9 Uji Autokorelasi**

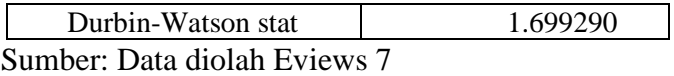

Dari hasil Tabel 4.8 diatas, nilai Durbin-Watson sebesar 1.699290. nilai ini akan dibandingkan dengan tabel Durbin-Watson signifikansi 5%  $(0.05)$  dengan jumlah observasi  $(N= 38)$  dan variabel independen (K= 2), dapat nilai dU= 1.5937 dan DL= 1.3730. karena nilai Durbin-Watson terletak diantara dU dan 4-dU (1.5937 < 1.699290 < 2.406. maka dapat disimpulkan bahwa terbebas dari masalah autokorelasi.

**Tabel 4.10 Hasil Uji Durbin Watson**

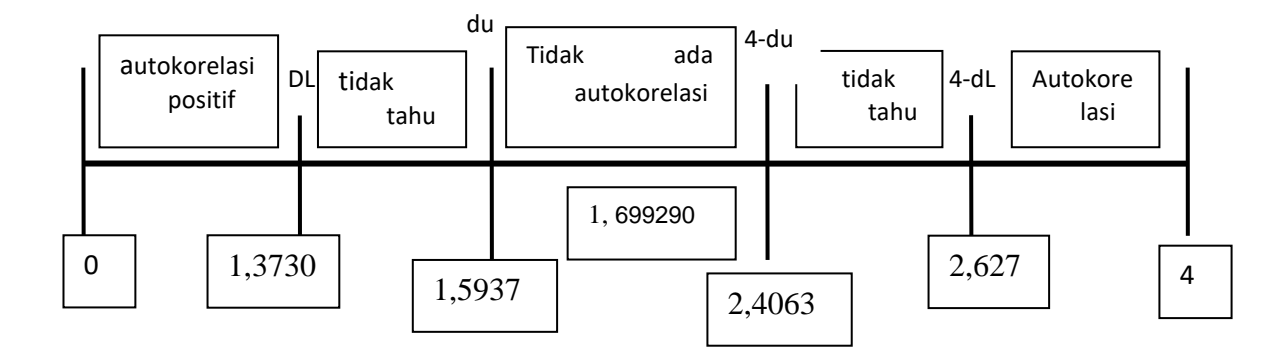

# **4. Uji T (parsial)**

Uji parsial atau auaji t bertujuan untuk menguji pengaruh variabel independen (X) secara sendiri-sendiri atau parsial terhadap variabel dependennya (Y). Uji parsial atau Uji t dapat dilakukan dengan melihat nilai probabilitasnya, apabila nilai probabilitas  $\lt \alpha = 5\%$  (0.05) maka variabel independen (X) tersebut berpengaruh secara signifikan terhadap variabel dependennya (Y). Selain itu, dapat dilakukan dengan membandingkan nilai t hitung dengan nilai t tabel. Apabila nilai t hitung > t tabel, maka variabel independen (X) berpengaruh terhadap variabel dependen (Y).

**Tabel 4.11 Hasil Uji Signifikansi (Uji t)**

| Variable           | Coefficient                | Std. Error           | t-Statistic              | Prob.            |
|--------------------|----------------------------|----------------------|--------------------------|------------------|
| C                  | 70.61140                   | 1.582065             | 44.63243                 | 0.0000           |
| PF.<br><b>PEND</b> | $-0.140211$<br>$-0.002812$ | 0.055059<br>0.016911 | -2.546557<br>$-1.766298$ | 0.0115<br>0.0381 |

Sumber: Data diolah Eviews 7

Untuk memperoleh nilai t tabel, rumus yang digunakan adalah  $Df = n$ – k ; α / 2. Dimana n = jumlah observasi penelitian yaitu sebanyak 38 observasi, sedangkan k = jumlah variabel (bebas dan terikat) yaitu 3. Nilai t tabel pada Df =  $38 - 3$ ; 0.05 / 2 sebesar 1.68957. Penjelasan berdasarkan Tabel 4.9 adalah sebagai berikut:

1) Pengaruh Pertumbuhan Ekonomi terhadap Indeks Pembangunan Manusia

Hasil pengujian regresi data panel dengan *fixed effect model* menujukkan hasil sebesar -2.546557 pada t-hitungnya., artinya lebih besar dibanding t-tabel (2.546557 > 1.68957). selain itu, jika dilihat nilai probabilitasnya sebesar 0.0115, lebih kecil dari 0.05. Dari hasil tersebut, maka H<sup>0</sup> ditolak dan H<sup>1</sup> diterima. Artinya, Pertumbuhan Ekonomi memiliki pengaruh signifikan terhadap Indeks Pembangunan Manusia.

Nilai koefisien Pertumbuhan Ekonomi pada hasil regresi sebesar - 0.140211. Berdasarkan nilai tersebut, berarti setiap peningkatan Pertumbuhan Ekonomi sebesar 1 satuan dapat mengakibatkan peningkatan pada Indeks Pembangunan manusia sebesar -0.140211.

2) Pengaruh Pendidikan terhadap Indeks Pembangunan Ekonomi

Hasil pengujian regresi data panel dengan *fixed effect model* menunjukkan hasil sebesar -1.766298 pada t-hitungnya, artinya lebih kecil dibanding t-tabel  $(-1.766298 > 1.68957)$ . Selain itu, jika dilihat nilai probabilitasnya sebesar 0.0381, lebih besar dari 0.05. dari hasil tersebut, maka H<sup>0</sup> ditolak dan H<sup>1</sup> diterima. Artinya, X<sup>1</sup> atau Pendidikan memiliki pengaruh signifikan terhadap Y atau Indeks Pembangunan Manusia.

Nilai koefisien Pertumbuhan Ekonomi pada hasil regresi sebesar - 0.002812. Berdasarkan nilai tersebut, berarti setiap peningkatan Pendidikan sebesar 1 satuan dapat mengakibatkan peningkatan pada Indeks Pembangunan Manusia sebesar -0.002812.

## **5. Uji F (simultan)**

Uji F adalah pengujian yang dilakukan untuk mengetahui pengaruh variabel independen (X) secara simultan terhadap variabel dependen (Y). uji F dapat dilakukan dengan melihat nilai probabilitas F-Statistic, apabila probabilitas  $\langle \alpha = 5\% (0.05) \rangle$  maka dapat disimpulkan bahwa variabel independen (X) secara bersama-sama berpengaruh signifikan terhadap (Y). selain itu, uji F dapat dilakukan dengan membandingkan nilai Fhitung dengan nilai F-tabel. Apabila nilai F hitung > F tabel, maka  $H_0$ ditolak dan H<sup>1</sup> diterima. Artinya, secara bersama-sama variabel independen (X) berpengaruh terhadap variabel dependen (Y).

**Tabel 4.12 Hasil Uji Signifikansi (Uji F)**

| F-statistic        | 98.40800 |
|--------------------|----------|
| Prob (F-statistic) | 0.000000 |
| $\sim$             |          |

Sumber: Data diolah Eviews 7

Untuk memperoleh nilai F tabel, rumus yang digunakan adalah  $V1;V2 = k$ ; n-k-1. Dimana n = jumlah observasi penelitian yaitu sebanyak 38 observasi, sedangkan k = jumlah variabel bebas yaitu 2. Nilai F tabel pada 2 ; 38-2-1 adalah sebesar 3.27.

Berdasarkan Tabel 4.10, hasil pengujian regresi data panel dengan *fixed effect model* menuunjukkan hasil sebesar 98.40800 pada F hitungnya, artinya lebih besar dibanding F tabel (98.40800 > 3.27). Selain itu, jika dilihat nilai probabilitasnya sebesar 0.000000, lebih kecil dari 0.05. dari hasil tersebut, maka  $H_0$  ditolak dan  $H_1$  diterima. Artinya, secara bersama-sama variabel independen (X) berpengaruh terhadap variabel depeden (Y).